# The ifluatex package

# Heiko Oberdiek <oberdiek@uni-freiburg.de>

# 2007/12/12 v1.0

#### Abstract

This package looks for LUATEX regardless of its mode and provides the switch **\ifluatex**. It works with plain-T<sub>E</sub>X or L<sup>AT</sup>E<sup>X</sup>.

# Contents

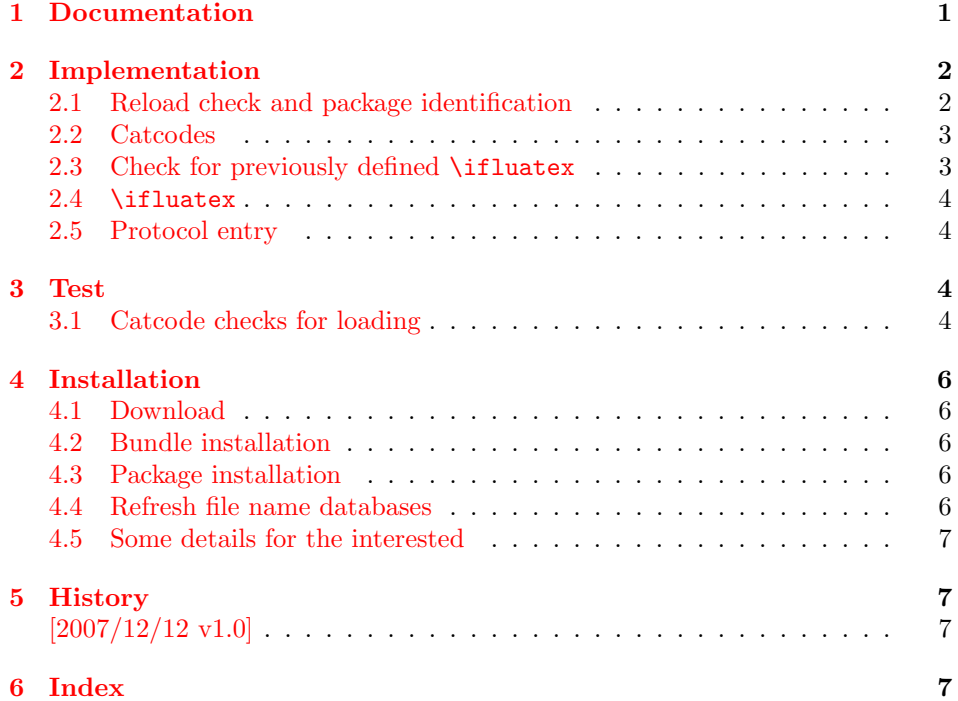

# 1 [Document](#page-6-1)ation

[The packa](#page-6-2)ge ifluatex can be used with both plain-TEX and IATEX:

<span id="page-0-0"></span>plain-TEX: \input ifluatex.sty

#### LAT<sub>E</sub>X  $2_{\varepsilon}$ : \usepackage{ifluatex}

\ifluatex The package provides the switch \ifluatex:

<span id="page-0-1"></span>\ifluatex <sup>L</sup>uaTEX is running \else Without LUATEX \fi

If you want to detect the mode (DVI or PDF), then use package ifpdf. LUATEX has inherited \pdfoutput from pdfTEX.

# <span id="page-1-0"></span>2 Implementation

1  $\langle *package \rangle$ 

# <span id="page-1-1"></span>2.1 Reload check and package identification

Reload check, especially if the package is not used with LATEX.

```
2 \begingroup
 3 \catcode44 12 % ,
 4 \catcode45 12 % -5 \catcode46 12 % .
 6 \catcode58 12 % :
 7 \catcode64 11 % @
 8 \expandafter\let\expandafter\x\csname ver@ifluatex.sty\endcsname
 9 \ifcase 0%
10 \ifx\x\relax\ifb? plain
11 \else
12 \ifx\x\empty % LaTeX
13 \else
14 1%
15 \overline{\ } \overline{\ } 15
16 \fi
17 \else
18 \catcode35 6 % #
19 \catcode123 1 % {
20 \catcode125 2 % }
21 \expandafter\ifx\csname PackageInfo\endcsname\relax
22 \det\{x\#1\#2{\%}23 \immediate\write-1{Package #1 Info: #2.}%
24 }%
25 \else
26 \def\x#1#2{\PackageInfo{#1}{#2, stopped}}%
27 \overrightarrow{fi}28 \quad \text{x}{ifluatex}{The package is already loaded}%
29 \endgroup
30 \expandafter\endinput
31 \quad \text{if}32 \endgroup
Package identification:
33 \begingroup
34 \catcode35 6 % #
35 \catcode40 12 % (
36 \catcode41 12 % )
37 \catcode44 12 % ,
38 \catcode45 12 % -
39 \catcode46 12 % .
40 \catcode47 12 % /
41 \catcode58 12 % :
42 \catcode64 11 % @
43 \catcode123 1 % {
44 \catcode125 2 % }
45 \expandafter\ifx\csname ProvidesPackage\endcsname\relax
46 \def\x#1#2#3[#4]{\endgroup
47 \immediate\write-1{Package: #3 #4}%
48 \xdef#1{#4}%
49 }%
50 \else
51 \def\x#1#2[#3]{\endgroup
52 #2[{#3}]%
53 \ifx#1\relax
54 \xdef#1{#3}%
55 \overrightarrow{fi}56 }%
```

```
57 \fi
58 \expandafter\x\csname ver@ifluatex.sty\endcsname
59 \ProvidesPackage{ifluatex}%
60 [2007/12/12 v1.0 Provides the ifluatex switch (HO)]
```
# <span id="page-2-0"></span>2.2 Catcodes

```
61 \begingroup
62 \catcode123 1 % {
63 \catcode125 2 % }
64 \def\x{\endgroup
65 \expandafter\edef\csname ifluatex@AtEnd\endcsname{%
66 \catcode35 \the\catcode35\relax
67 \catcode64 \the\catcode64\relax
68 \catcode123 \the\catcode123\relax
69 \catcode125 \the\catcode125\relax
70 }%
71 }%
72 x73 \catcode35 6 % #
74 \catcode64 11 % @
75 \catcode123 1 % {
76 \catcode125 2 % }
77 \def\TMP@EnsureCode#1#2{%
78 \edef\ifluatex@AtEnd{%
79 \ifluatex@AtEnd
80 \catcode#1 \the\catcode#1\relax
81 }%
82 \catcode#1 #2\relax
83 }
84 \TMP@EnsureCode{10}{12}% ^^J
85 \TMP@EnsureCode{44}{12}% ,
86 \TMP@EnsureCode{45}{12}% -
87 \TMP@EnsureCode{46}{12}% .
88 \TMP@EnsureCode{47}{12}% /
89 \TMP@EnsureCode{58}{12}% :
90 \TMP@EnsureCode{61}{12}% =
91 \TMP@EnsureCode{94}{7}%
```
#### <span id="page-2-22"></span><span id="page-2-21"></span><span id="page-2-20"></span><span id="page-2-12"></span><span id="page-2-11"></span><span id="page-2-1"></span>2.3 Check for previously defined \ifluatex

```
92 \begingroup
93 \expandafter\ifx\csname ifluatex\endcsname\relax
94 \else
95 \edef\i/{\expandafter\string\csname ifluatex\endcsname}%
96 \expandafter\ifx\csname PackageError\endcsname\relax
97 \def\x#1#2{%
98 \text{edef}\z{\#2}\%99 \expandafter\errhelp\expandafter{\z}%
100 \errmessage{Package ifluatex Error: #1}%
101 }%
102 \det\forall y \{^{\sim} J\}%
103 \newlinechar=10 %
104 \else
105 \def\x#1#2{%
106 \PackageError{ifluatex}{#1}{#2}%
107 }%
108 \def\y{\MessageBreak}%
109 \qquad \text{If}110 \x{\t{Name clash, \i} \xi} is already defined}{%
111 Incompatible versions of \iota/\iota can cause problems, \iota112 therefore package loading is aborted.%
113 }%
```
<span id="page-3-21"></span><span id="page-3-18"></span> \endgroup \ifluatex@AtEnd 116 \expandafter\endinput  $\overrightarrow{fi}$ \endgroup

# <span id="page-3-0"></span>2.4 \ifluatex

<span id="page-3-19"></span>\ifluatex Create and set the switch. \newif initializes the switch with \iffalse.

#### <span id="page-3-24"></span>\newif\ifluatex

Test \pdfoutput. Is it defined and different from \relax? Someone could have used LAT<sub>E</sub>X internal *\@ifundefined*, or something else involving. Notice, *\csname* is executed inside a group for the test to cancel the side effect of \csname.

```
120 \begingroup\expandafter\expandafter\expandafter\endgroup
121 \expandafter\ifx\csname luatexversion\endcsname\relax
122 \else
123 \luatextrue
124 \fi
```
# <span id="page-3-1"></span>2.5 Protocol entry

Log comment:

```
125 \begingroup
126 \expandafter\ifx\csname PackageInfo\endcsname\relax
127 \def\x#1#2{%
128 \immediate\write-1{Package #1 Info: #2.}%
129 }%
130 \text{ }\lambdaelse
131 \let\x\PackageInfo
132 \expandafter\let\csname on@line\endcsname\empty
133 \fi
134 \x{ifluatex}{LuaTeX \ifluatex\else not \fi detected}%
135 \endgroup
136 \ifluatex@AtEnd
```
# <span id="page-3-22"></span><span id="page-3-20"></span><span id="page-3-13"></span>137  $\langle$ /package $\rangle$

# <span id="page-3-2"></span>3 Test

# <span id="page-3-3"></span>3.1 Catcode checks for loading

```
138 \langle *test1 \rangle139 \catcode'\{=1 %
140 \catcode'\}=2 %
141 \catcode'\#=6 \%142 \catcode'\@=11 %
143 \expandafter\ifx\csname count@\endcsname\relax
144 \countdef\count@=255 %
145 \fi
146 \expandafter\ifx\csname @gobble\endcsname\relax
147 \long\def\@gobble#1{}%
148 \fi
149 \expandafter\ifx\csname @firstofone\endcsname\relax
150 \long\def\@firstofone#1{#1}%
151 \fi
152 \expandafter\ifx\csname loop\endcsname\relax
153 \expandafter\@firstofone
154 \else
155 \expandafter\@gobble
156 \fi
157 {%
```

```
158 \def\loop#1\repeat{%
159 \def\body{#1}%
160 \iterate
161 }%
162 \def\iterate{%
163 \body
164 \let\next\iterate
165 \else
166 \let\next\relax
167 \fi
168 \next
169 }%
170 \let\repeat=\fi
171 }%
172 \def\RestoreCatcodes{}
173 \count@=0 %
174 \loop
175 \edef\RestoreCatcodes{%
176 \RestoreCatcodes
177 \catcode\the\count@=\the\catcode\count@\relax
178 }%
179 \ifnum\count@<255 %
180 \advance\count@ 1 %
181 \repeat
182
183 \def\RangeCatcodeInvalid#1#2{%
184 \count@=#1\relax
185 \loop
186 \catcode\count@=15 %
187 \ifnum\count@<#2\relax
188 \advance\count@ 1 %
189 \repeat
190 }
191 \expandafter\ifx\csname LoadCommand\endcsname\relax
192 \def\LoadCommand{\input ifluatex.sty\relax}%
193 \overline{1}194 \def\Test{%
195 \RangeCatcodeInvalid{0}{47}%
196 \RangeCatcodeInvalid{58}{64}%
197 \RangeCatcodeInvalid{91}{96}%
198 \RangeCatcodeInvalid{123}{255}%
199 \catcode'\@=12 %
200 \catcode'\\=0 %
201 \catcode'\{=1 \%202 \catcode'\}=2 %
203 \catcode'\#=6 %
204 \catcode'\[=12 %
205 \catcode'\]=12 \%206 \catcode'\%=14 %
207 \catcode'\ =10 %
208 \catcode13=5 %
209 \LoadCommand
210 \RestoreCatcodes
211 }
212 \Test
213 \csname @@end\endcsname
214 \end
```
<span id="page-4-39"></span><span id="page-4-35"></span><span id="page-4-31"></span><span id="page-4-30"></span><span id="page-4-29"></span><span id="page-4-28"></span><span id="page-4-21"></span><span id="page-4-20"></span><span id="page-4-19"></span><span id="page-4-18"></span><span id="page-4-17"></span><span id="page-4-16"></span><span id="page-4-11"></span><span id="page-4-10"></span><span id="page-4-9"></span><span id="page-4-8"></span><span id="page-4-4"></span><span id="page-4-3"></span><span id="page-4-2"></span><span id="page-4-1"></span><span id="page-4-0"></span>215  $\langle /test1 \rangle$ 

# 4 Installation

#### 4.1 Download

<span id="page-5-0"></span>**Package.** This package is available on  $CTAN^1$ :

<span id="page-5-1"></span>CTAN:macros/latex/contrib/oberdiek/ifluatex.dtx The source file.

CTAN:macros/latex/contrib/oberdiek/iflu[at](#page-5-5)ex.pdf Documentation.

Bundle. [All the packages of the bundle 'oberdiek' are](ftp://ftp.ctan.org/tex-archive/macros/latex/contrib/oberdiek/ifluatex.dtx) also available in a TDS compliant ZIP archive. There the packages are already unpacked and the docu[mentation files are generated. The files and directories ob](ftp://ftp.ctan.org/tex-archive/macros/latex/contrib/oberdiek/ifluatex.pdf)ey the TDS standard.

CTAN:macros/latex/contrib/oberdiek/oberdiek.tds.zip

TDS refers to the standard "A Directory Structure for TEX Files" (CTAN:tds/ tds.pdf). Directories with texmf in their name are usually organized this way.

#### [4.2 Bundle installation](ftp://ftp.ctan.org/tex-archive/macros/latex/contrib/oberdiek/oberdiek.tds.zip)

[Unpack](ftp://ftp.ctan.org/tex-archive/tds/tds.pdf)ing. Unpack the oberdiek.tds.zip in the TDS tree (als[o known as](ftp://ftp.ctan.org/tex-archive/tds/tds.pdf) texmf tree) of your choice. Example (linux):

<span id="page-5-2"></span>unzip oberdiek.tds.zip -d "/texmf

Script installation. Check the directory TDS:scripts/oberdiek/ for scripts that need further installation steps. Package attachfile2 comes with the Perl script pdfatfi.pl that should be installed in such a way that it can be called as pdfatfi. Example (linux):

```
chmod +x scripts/oberdiek/pdfatfi.pl
cp scripts/oberdiek/pdfatfi.pl /usr/local/bin/
```
#### 4.3 Package installation

Unpacking. The .dtx file is a self-extracting docstrip archive. The files are extracted by running the  $.$ dtx through plain-T<sub>E</sub>X:

<span id="page-5-3"></span>tex ifluatex.dtx

TDS. Now the different files must be moved into the different directories in your installation TDS tree (also known as texmf tree):

```
ifluatex.sty \longrightarrow tex/generic/oberdiek/ifluatex.sty
ifluatex.pdf \rightarrow doc/latex/oberdiek/ifluatex.pdf
test/ifluatex-test1.tex \rightarrow doc/latex/oberdiek/test/ifluatex-test1.texifluatex.dtx \rightarrow source/latex/oberdiek/ifluatex.dtx
```
If you have a docstrip.cfg that configures and enables docstrip's TDS installing feature, then some files can already be in the right place, see the documentation of docstrip.

# 4.4 Refresh file name databases

If your T<sub>E</sub>X distribution (teT<sub>E</sub>X, mikT<sub>E</sub>X, ...) relies on file name databases, you must refresh these. For example, teTFX users run texhash or mktexlsr.

<span id="page-5-5"></span><span id="page-5-4"></span><sup>1</sup>ftp://ftp.ctan.org/tex-archive/

#### 4.5 Some details for the interested

Attached source. The PDF documentation on CTAN also includes the .dtx source file. It can be extracted by AcrobatReader 6 or higher. Another option is pdftk, e.g. unpack the file into the current directory:

<span id="page-6-0"></span>pdftk ifluatex.pdf unpack\_files output .

**Unpacking with LATEX.** The  $\cdot$ **dtx** chooses its action depending on the format:

plain-T<sub>E</sub>X: Run docstrip and extract the files.

LATEX: Generate the documentation.

If you insist on using  $L^2T_FX$  for docstrip (really, docstrip does not need  $L^2T_FX$ ), then inform the autodetect routine about your intention:

latex \let\install=y\input{ifluatex.dtx}

Do not forget to quote the argument according to the demands of your shell.

Generating the documentation. You can use both the .dtx or the .drv to generate the documentation. The process can be configured by the configuration file ltxdoc.cfg. For instance, put this line into this file, if you want to have A4 as paper format:

```
\PassOptionsToClass{a4paper}{article}
```
An example follows how to generate the documentation with pdfLAT<sub>EX</sub>:

```
pdflatex ifluatex.dtx
makeindex -s gind.ist ifluatex.idx
pdflatex ifluatex.dtx
makeindex -s gind.ist ifluatex.idx
pdflatex ifluatex.dtx
```
# 5 History

 $[2007/12/12 \text{ v}1.0]$ 

• First public version.

# <span id="page-6-1"></span>6 Index

<span id="page-6-2"></span>Numbers written in italic refer to the page where the corresponding entry is described; numbers underlined refer to the code line of the definition; numbers in roman refer to the code lines where the entry is used.

Symbols

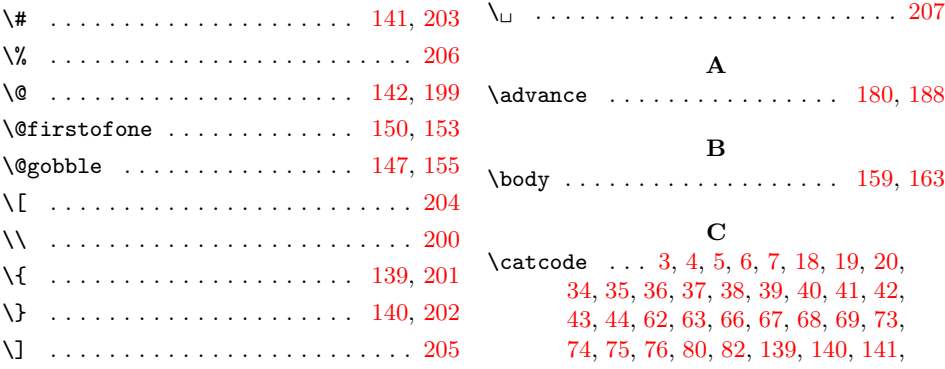

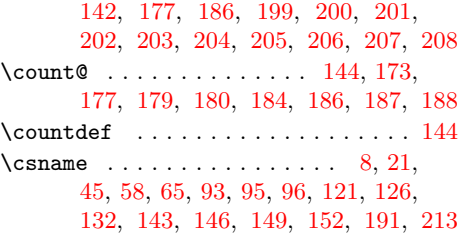

E \empty . . [. .](#page-2-2) [. . .](#page-2-3) [. . .](#page-2-4) [. .](#page-2-5) . [. .](#page-2-6) . [. .](#page-3-11) [.](#page-1-2) [1](#page-3-12)[2,](#page-1-3) 132 \end . [. . .](#page-3-13) . [. . .](#page-3-14) . [. . .](#page-3-15) . [. . .](#page-3-16) [. . . .](#page-3-17) [. . . .](#page-4-18) [214](#page-4-19)  $\end{math}$  . . . . . . . . . . . . 8, 21, 45, 58, 65, 93, 95, 96, 121, 126, 132, 143, 146, 149, 152, 1[91,](#page-1-5) [213](#page-3-13) \endinput . . . . . . . . . . . . . . . 30, [116](#page-4-20) \errhelp . . . . . . . . . . . . . . . . . . . . 99  $\texttt{\textcolor{red}{\textcolor{blue}{\textcolor{blue}{\$ 

[I](#page-3-15) \i . . . . . . . . . . . . . . . . . . 95, [110,](#page-1-6) [1](#page-3-18)[11](#page-2-7)  $\left\{ \right. \right. \left\{ \right. \left. \left. \right. \left. \right. \left. \right. \left. \right. \left. \right. \left. \right. \left. \right. \left. \right. \left. \right. \left. \right. \left. \right. \left. \right. \left. \right. \left. \right. \left. \right. \right. \left. \right. \left. \right. \left. \right. \left. \right. \left. \right. \left. \right. \right. \left. \left. \right. \right. \left. \left. \right. \right. \left. \right. \right. \left. \left. \right. \right. \left. \left. \right. \right. \left. \left. \right. \right$  $\left\{ \iota_1, \iota_2, \iota_3, \iota_4, \iota_5 \right\}$ \ifluatex@AtEnd ..... 78, 79, 115, 136 \ifnum [. .](#page-2-5) . . . . . . . . . . . . . . . . [179,](#page-2-9) [187](#page-2-10) \ifx . . . . . . . . 10, 12, 21, 45, 53, 93,

\MessageBreak . . . . . . . . . . . . . . . . 108

#### N

M

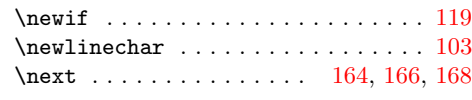

#### P

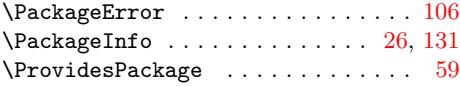

# R

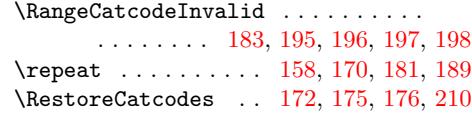

# T

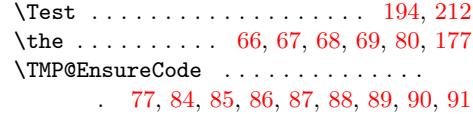

# W

\write . . . . . . . . . [. .](#page-2-16) [. . .](#page-2-17) [. .](#page-2-18) [23,](#page-2-19) [47,](#page-2-20) [128](#page-4-6)

# $\mathbf X$  $\mathbf X$

\x . . 8, 10, 12, 22, 26, 28, 46, 51, 58, 64, 72, 97, 105, 110, 12[7,](#page-1-10) 1[31,](#page-1-11) [134](#page-3-23)

# [L](#page-3-14)

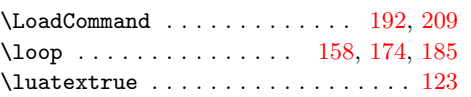

96, 121, 126, 143, 146, 1[49,](#page-0-1) [152,](#page-3-19) [191](#page-3-20) \immediate [. . .](#page-2-11) . . . . . . . . 23, 47, [128](#page-3-22) \input . . . . . . . . . . . . . . . . [. . .](#page-2-12) [. . .](#page-4-13) [192](#page-4-16) \iterate [. . .](#page-1-8) [. . .](#page-1-5) [. .](#page-1-3) . . . [16](#page-1-4)[0,](#page-1-9) 1[62,](#page-2-4) 164

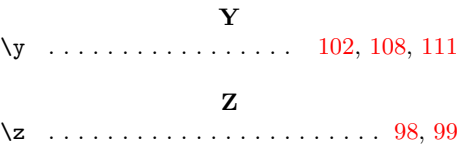